Relie les points en commençant par 1.

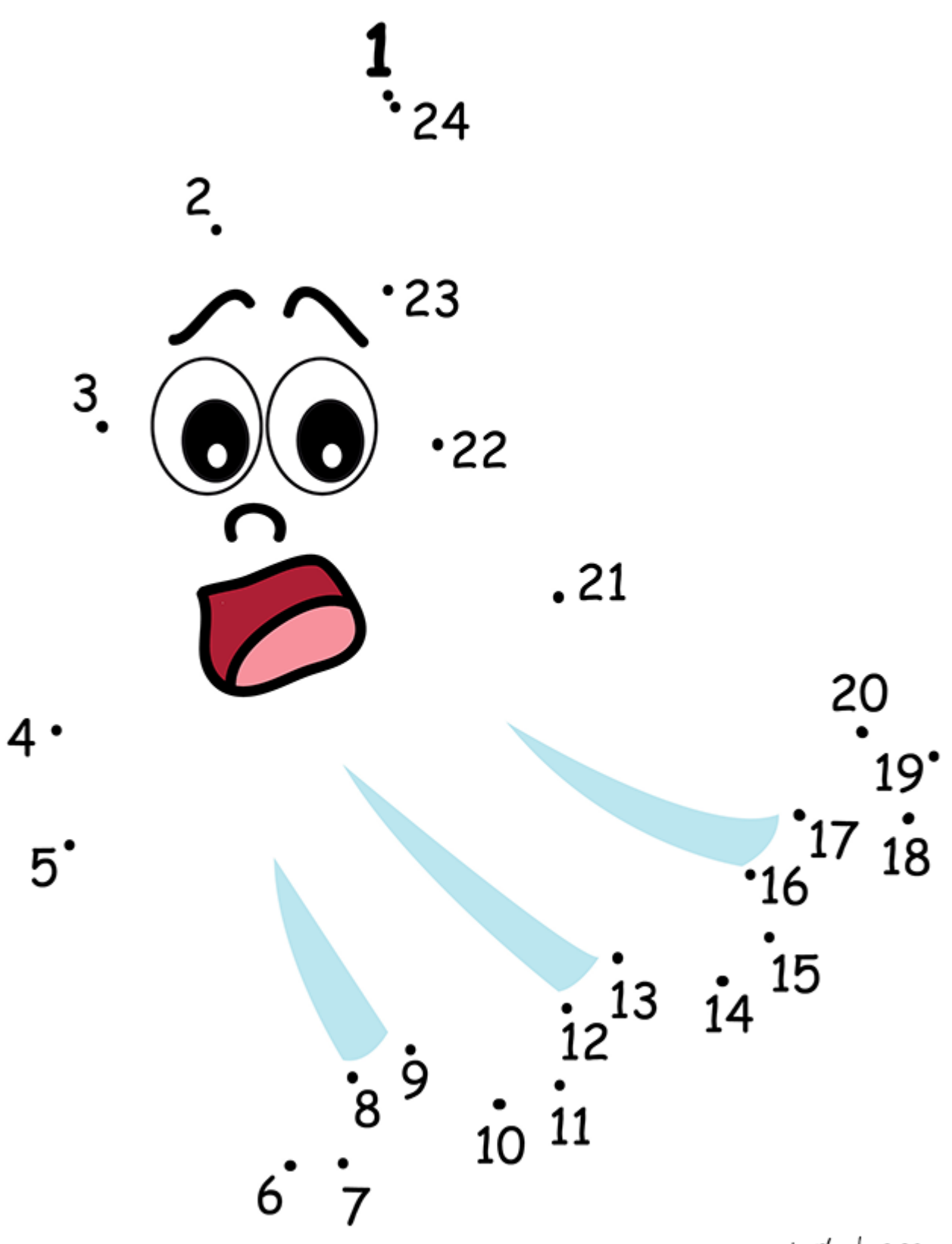

turbulus.com